## CSS2.1 Quick Reference Card1.01

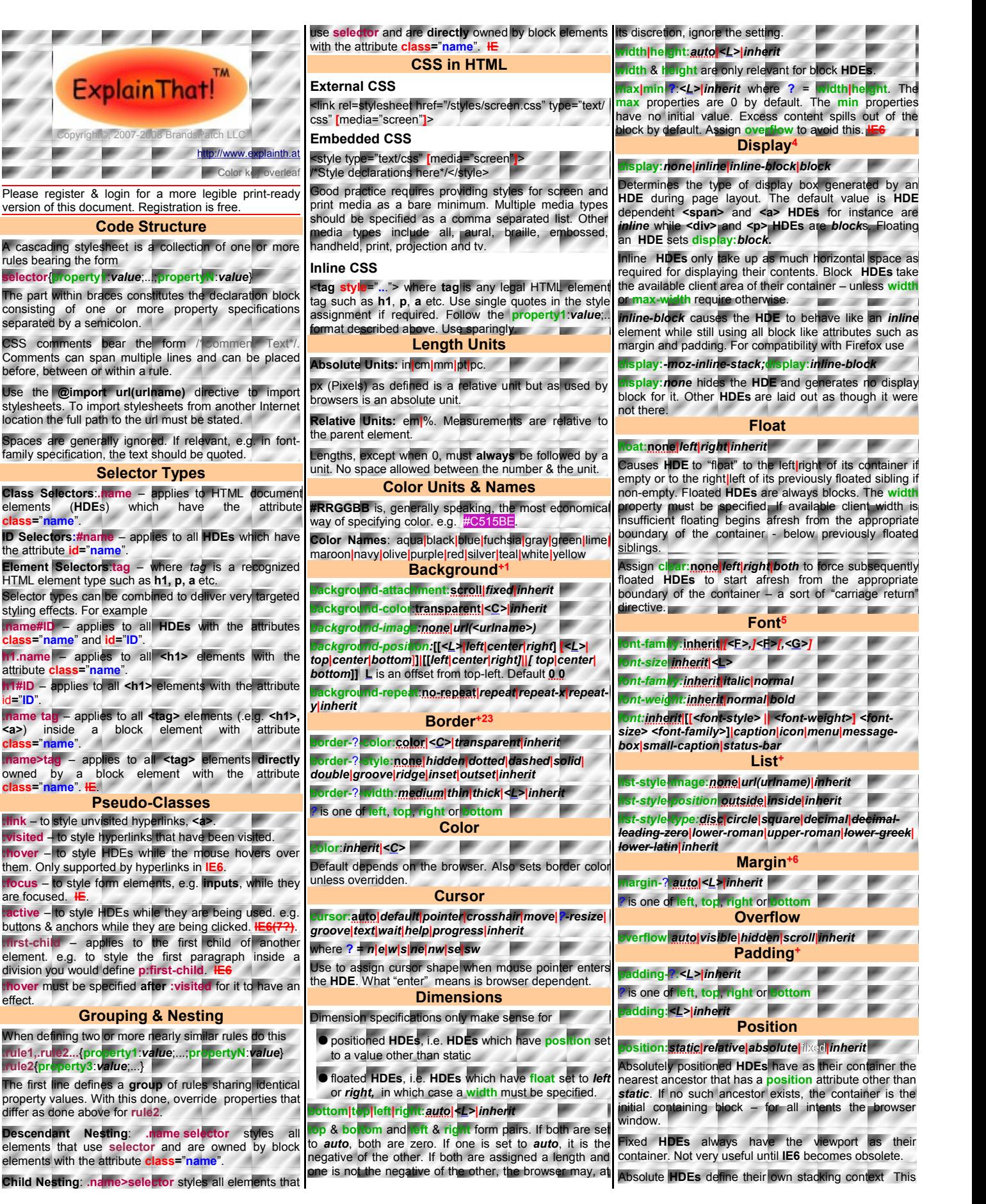

effect.

## CSS2.1 Quick Reference Card<sup>1.01</sup>

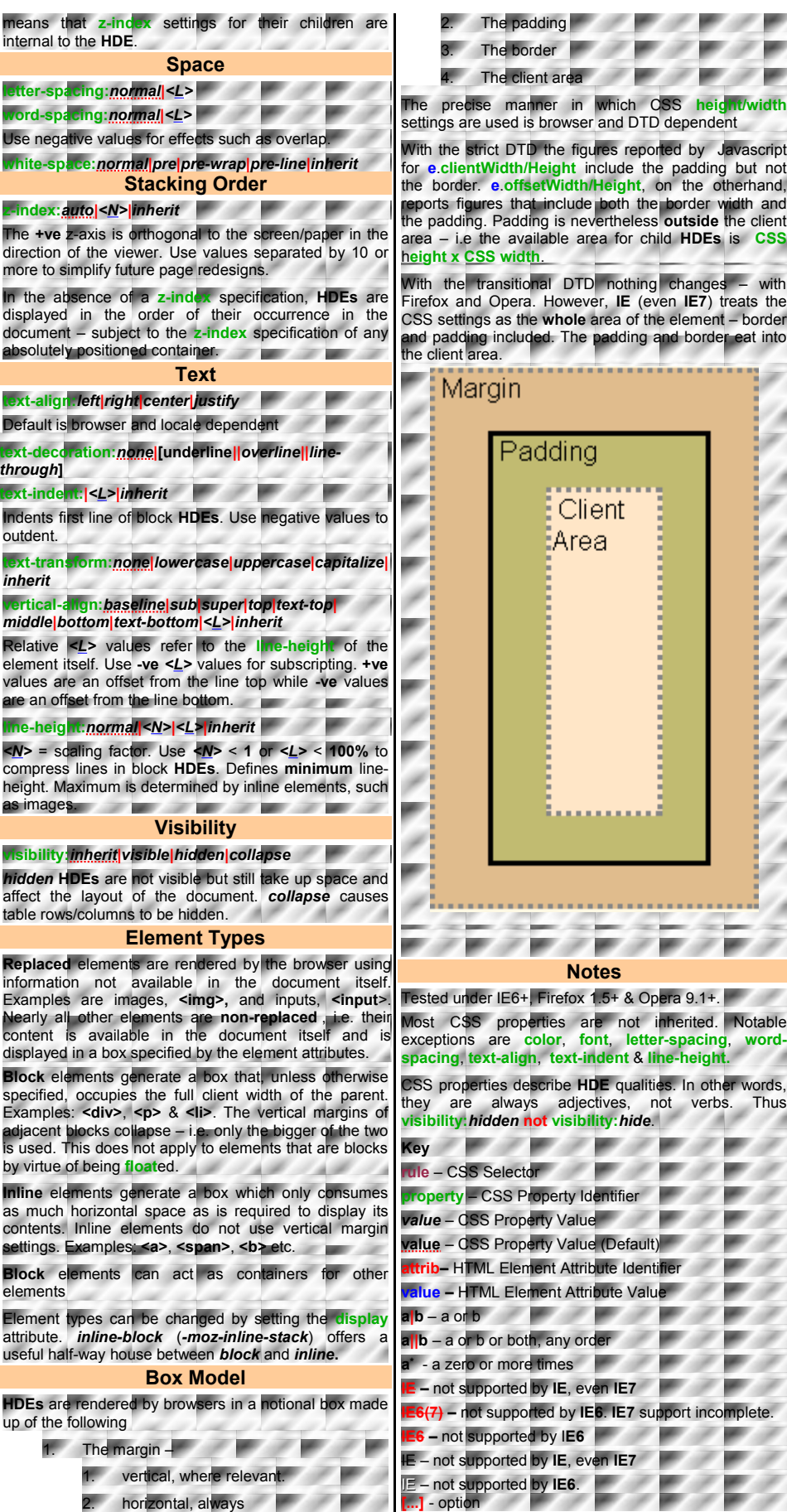

the border. **e**.**offsetWidth/Height**, on the otherhand, reports figures that include both the border width and the padding. Padding is nevertheless **outside** the client ailable area for child **HDEs** is **CSS** hal DTD nothing changes – with . However, **IE** (even **IE7**) treats the e whole area of the element – border ed. The padding and border eat into ıddina Client EArea

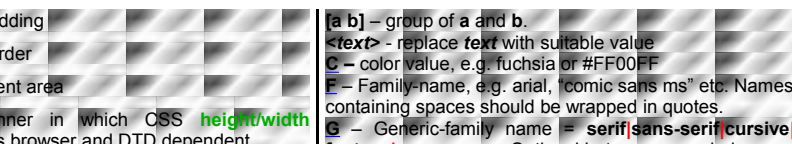

**fantasy|monospace.** Optional but recommended. **L –** length value with unit, e.g. 2em, 10% 30px etc **N –** simple number (no unit).

<sup>+</sup> – accepts shorthand. Shorthand properties are specified by combining the individual property specifications and assigning them to the root property, e.g. **border:** or **font:**. **Note:** Omitting a sub-property in shorthand specification causes it to take its default value. With the notable exception of **font:**, shorthand properties can be specified in any order.

<sup>1</sup> **IE6** bug:*20% right* will move background right. Firefox and Opera will use *20%* and ignore *right*.

<sup>2</sup> There are five distinct shorthand formats for the border property

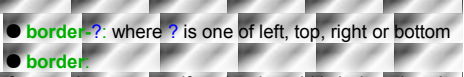

<sup>3</sup> for consistency specify a border width in length units. Each browser has its own interpretation of **medium**. <sup>4</sup> only a partial list

<sup>5</sup> Not a copy of CSS standards. Use relative units for font sizes. **Always** specify font information – the defaults depend on, user-configured, browser settings. Other font-weights are often not available in the selected font. The shorthand, **font**, property requires the sub-property **order** given here to be followed. The system settings options, such as *menu* and *caption*, are handy when creating dialogs which feel like system dialogs.

<sup>6</sup> The default is zero. Assign shorthand ma**rgin** first, then change others individually - if required. Vertically adjacent block **HDEs** collapse – i.e. only the bigger margin is used. Inline **HDEs** do not use vertical margins. Horizontal margins never collapse. Nor do any of the margins of floated **HDEs**. To center **HDE** horizontally in its parent, set horizontal margins to *auto*. Margins can be negative – use with care for overlap effects.

An extensive range of free quick reference cards is available at [http://www.explainth.at](http://www.explainth.at/en/menu/qr.shtml)

. .

**Marine** 

v. 50

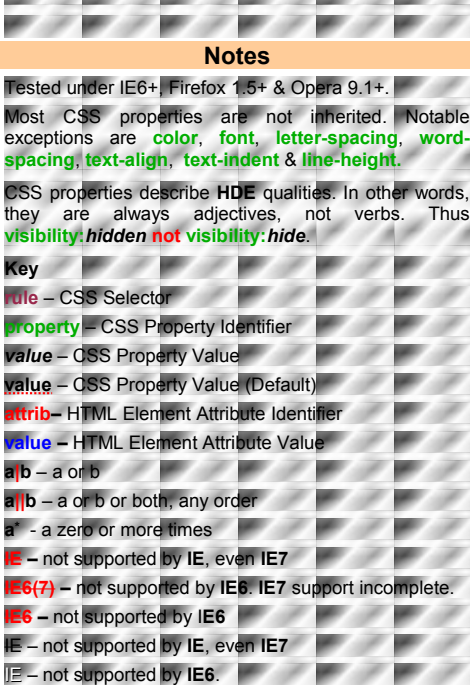